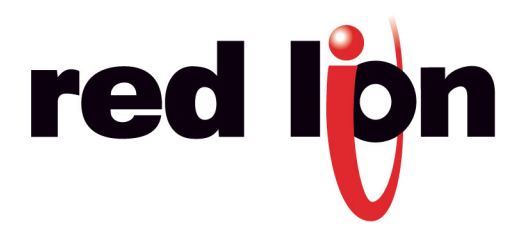

# CRIMSON 2 TUTORIAL TU0026

## **Title: Emulator**

### **DESCRIPTION**

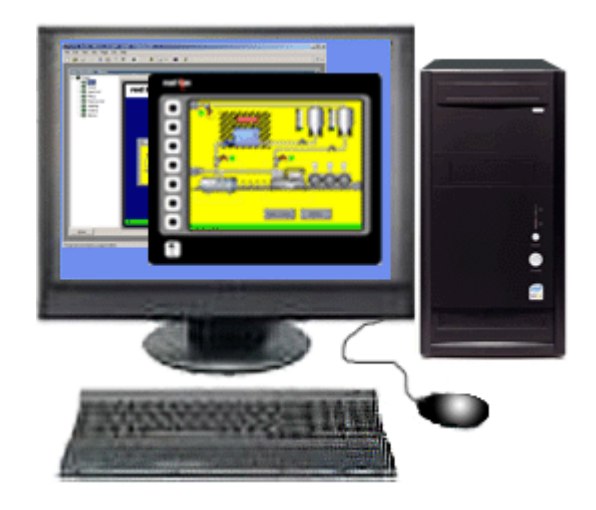

The Emulator provides a unique facility to design and test your application. This not only allows you to test the user interface portion of your G3 HMI configuration; it also allows you to test data logging and even the web server!

#### **BENEFITS**

- Test your database directly on computer, no hardware required.
- Visualize the web server and log files to preview data available for your customer.
- Simplify database development and save time by testing your program enhancement straight away.

#### EXAMPLE

A special purpose machine manufacturer develops a new database for each new project. The emulator gives him the opportunity to review and test his database design before hardware delivery, saving time when on site testing.

#### SETTING UP THE EMULATOR

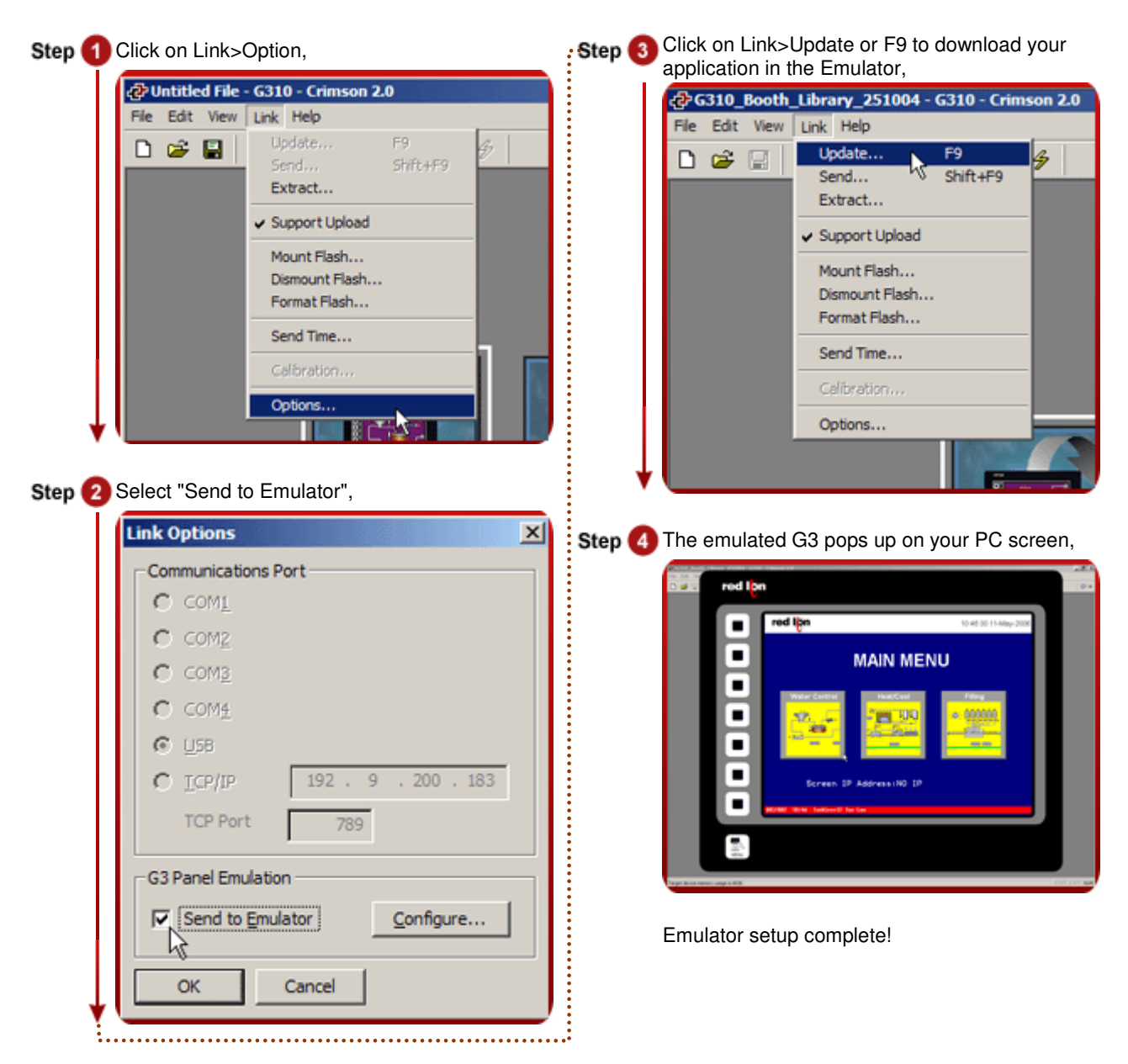

Reference: http://www.redlion.net/g3features/G3 Feature - Emulator.html

For more information on Crimson 2.0, refer to the manual.